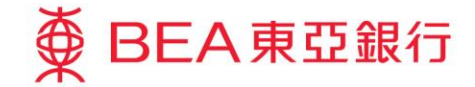

Prepared by The Bank of East Asia, Limited 由東亞銀行有限公司編寫

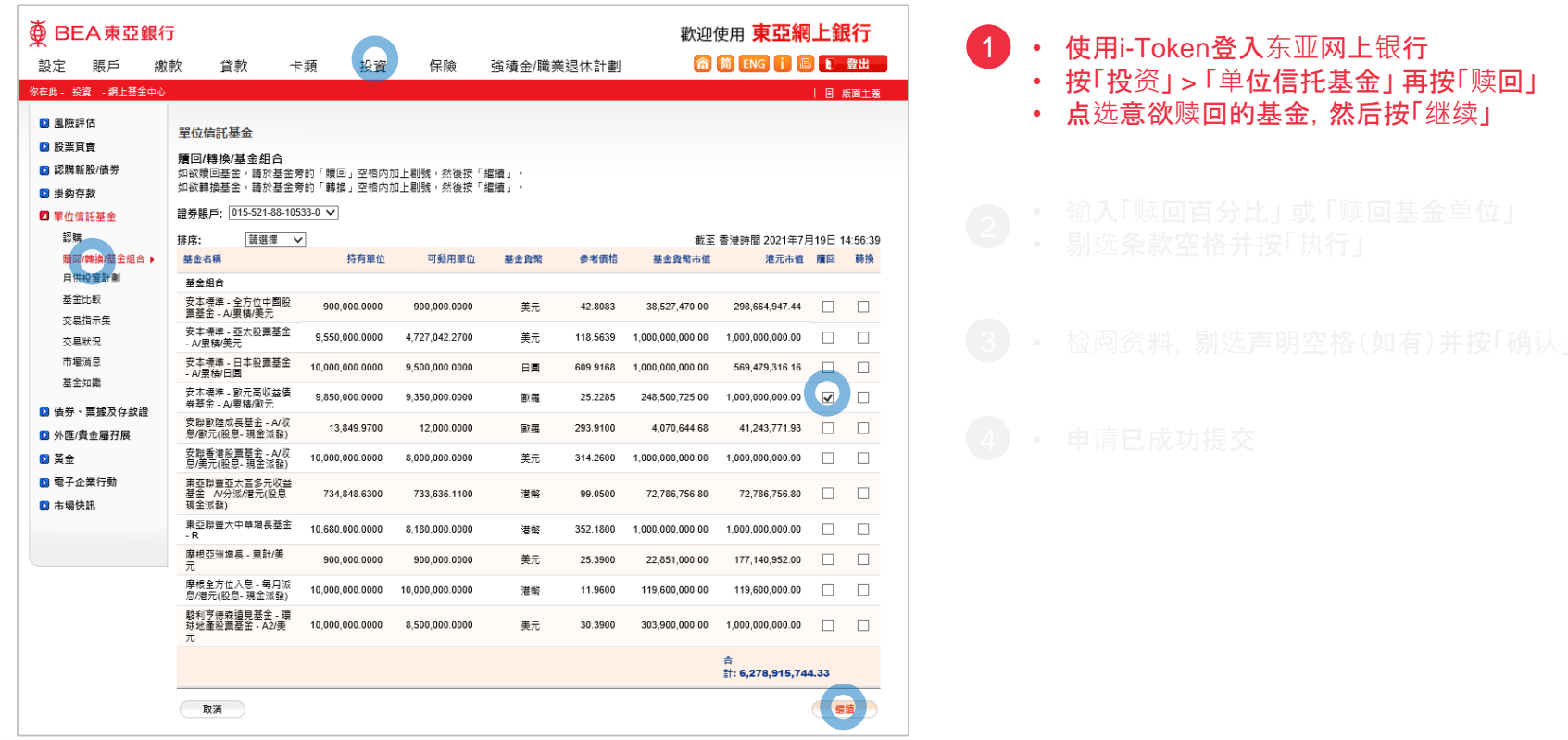

变 BEA東亞銀行

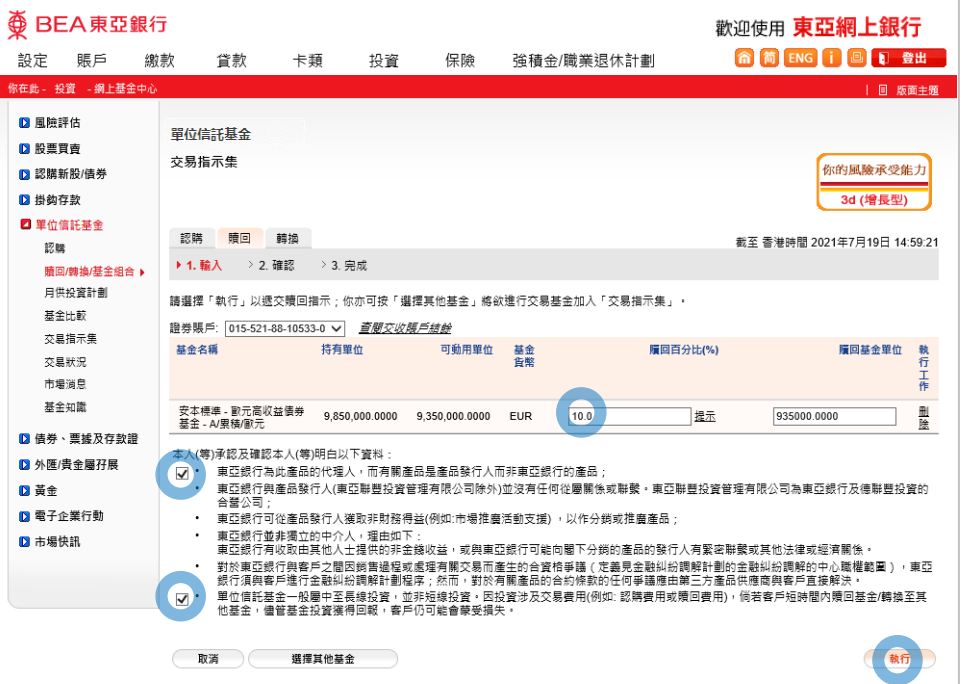

- 
- 
- 

• 输入「赎回百分比」 或 「赎回基金单位」 2 剔选条款空格并按「执行」

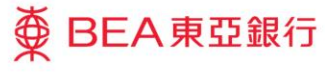

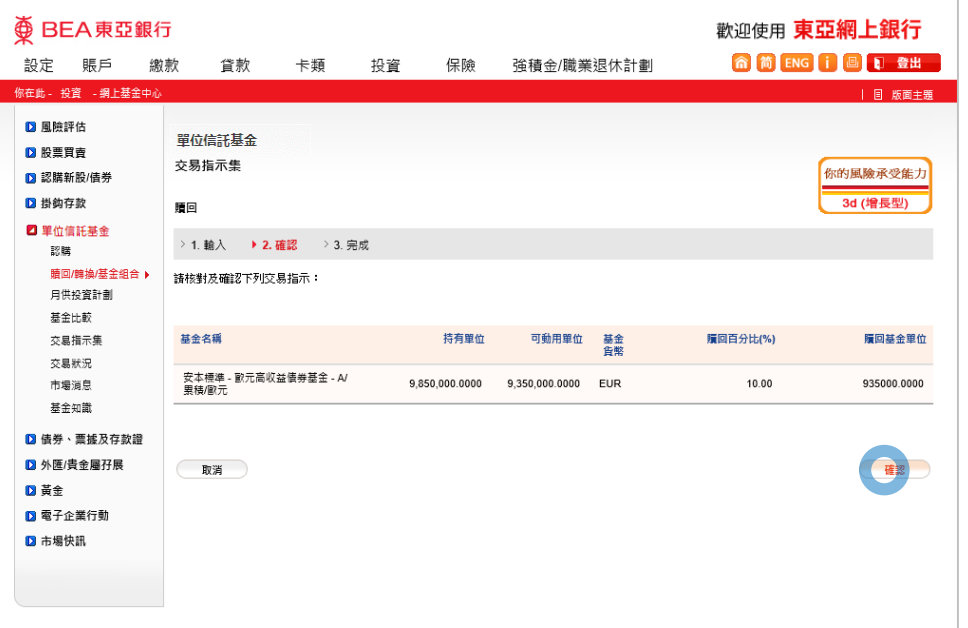

- 
- 
- 
- 

#### • 检阅资料,剔选声明空格(如有)并按「确认」 3

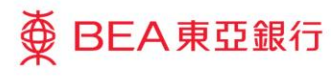

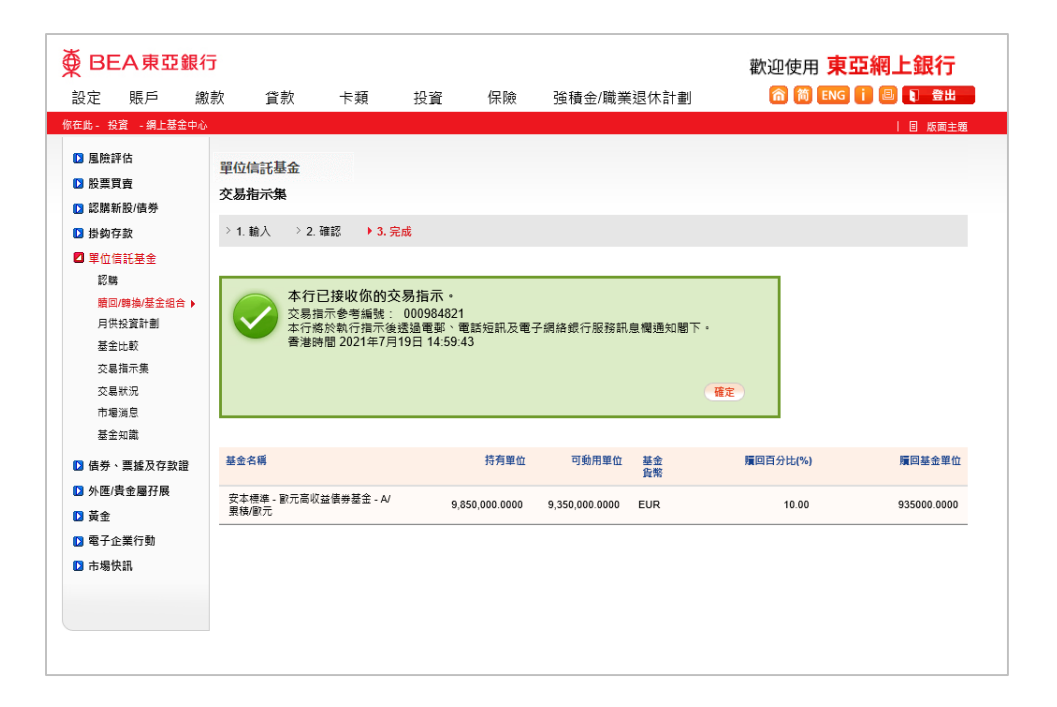

- 
- 
- 
- 

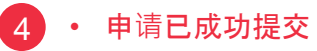

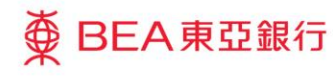